# **Project Report - NS Plants Book iOS App**

### Mitchell Keenan

## **Project Summary**

My project is to create an iOS app which presents the data contained in and mimics the functionality of the Nova [Scotia](https://ojs.library.dal.ca/NSM/pages/view/Plants) Plants book. I was told that the goal for my project was not a complete app, but to get a well documented start on it including database design, research and project code, as the project is to be completed by a summer student.

The completed app should:

- Be useful and accessible to both the layman and the biologist.
- Provide all relevant information for each species, including photos and location maps.
- Allow the easy identification of plants through the Dichotomous Key.
	- At each level, all plants matching the current description should be viewable.
- Providing the ability to easily find a plant species by various names, and possibly location.
	- This should deal with misspellings and missing diacritic marks reasonably well.
- Be completely functional without an internet connection as often times it will be used in remote locations where cell coverage and wifi are not available.
- $\bullet$  Have a searchable glossary of terms which is accessible in any state of the app.
- Have an easily updatable database (web-portal) for data entry/modification which can be pushed to the app during the build pipeline.

The completed app might:

- Let users search for plants by text or qps location.
- Support overlaying current gps location on the mini-maps shown for each species.
- Have a social aspect where users can upload their own photos to a central server.
	- These would be visible when the app had access to the internet.
	- This is a large scope goal, as it involves the app accessing a secondary online database, support for user accounts, moderators, and editing/removing pictures.
- Allow the saving of certain plant species to a 'favourites' type list.

## **Work So Far**

So far, the database design and implementation, as well as initial UI/UX design has been completed, including mockups of major screens. Investigations and planning for both the app code and for the web-based DB front-end have been started in earnest. Some more details of the completed work can be found on the second page.

## **Work To Come**

Implementation of a simple layman-usable data entry system connected to the primary database, a build pipeline which copies this database to the app, and as many features of the core app as can be completed. Anything I don't finish, UI polish, and any extraneous feature support are left to the next student taking over the project.

#### **Technologies and Research**

The app is being developed in Apple's swift language and uses an SQLite database. I chose swift as it is the simplest/most convenient language for iOS development right now, I was unfamiliar with swift and iOS development before the project so I have spent a fair amount of time learning the basics. SQLite was chosen because it is a good lightweight database engine for an embedded scenario and will support the data structures needed for the project as well as the ability to have a central database with web-access unlike Apple's.

I also chose to use Stephen Celis' SQLite [wrapper](https://github.com/stephencelis/SQLite.swift) for swift. This provides a solid type-safe way of interacting with our SQLite database in swift. It also ensures we are avoiding any SQL compilation issues with our queries.

The data-entry portal will be written in PHP and allow a barebones access to the database, including input forms for each taxon(species and their parents etc.) as well as each step of the dichotomous key. The glossary should be able to be parsed from the book without issue and as such shouldn't need any data-entry.

### **Database Design**

I spent a fair amount of time doing research in how the database for the app should be built. The structure of taxonomic/hierarchical data, along with the types of access we require present somewhat interesting problems in database design, which led to some seemingly odd decisions when viewed without context. Let's take a look at the entity relationship diagram:

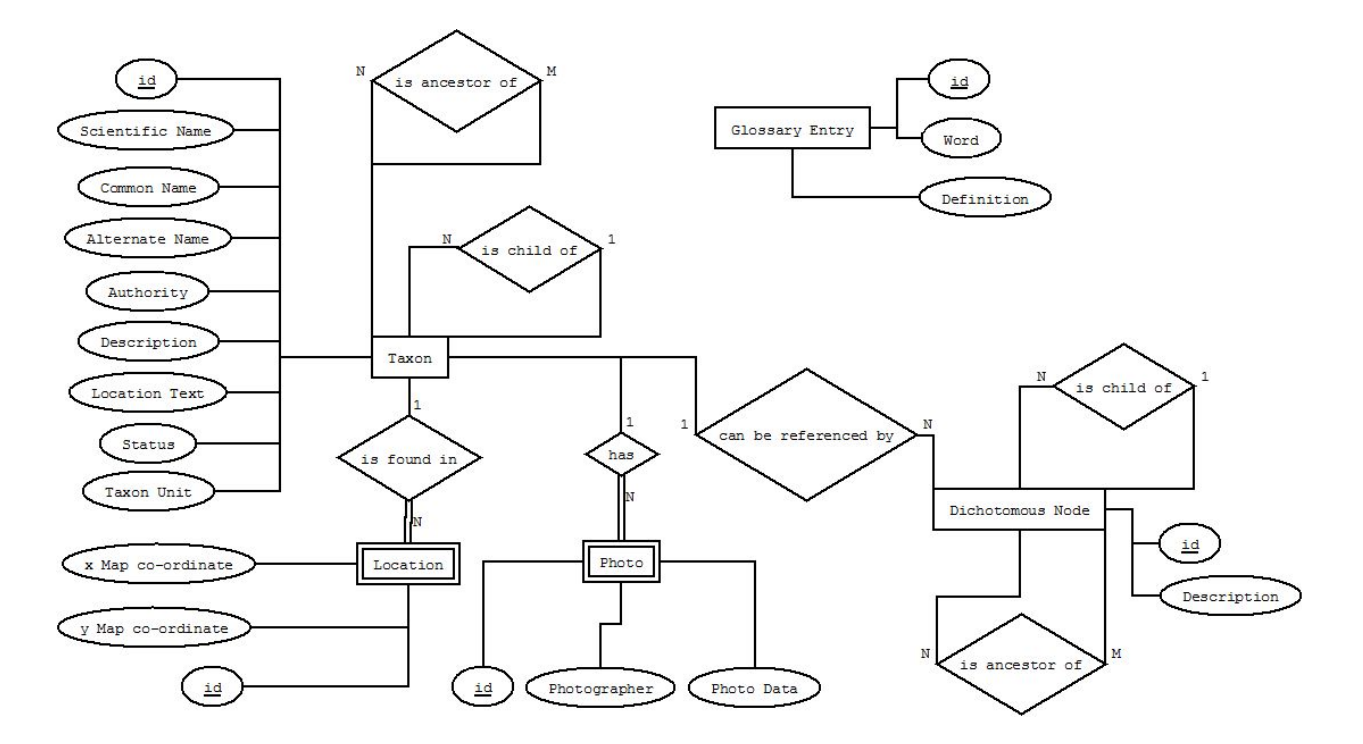

You may notice some seemingly unnecessary/duplicate relations for taxon and dichotomous node, however these make sense when you understand their uses. When traversing the dichotomous key or viewing a non-species entry, the user must be able to view the immediate children of the current entry as well as view all entries which fall below the current one in the given hierarchy. To be done efficiently, these two tasks necessitate the 'is child of' and 'is ancestor of' relations. I encountered this problem during my database design and eventually found a well thought-out [presentation](http://www.slideshare.net/billkarwin/models-for-hierarchical-data) on the subject by Bill Karwin.

My SQLite database setup script can be found in Appendix A. Of note here is the absence of SQLite virtual tables for full-text search. These are yet to be implemented, and should, when combined with some regex tricks, provide the search capabilities required for the app. If this still is not sufficient a list of common misspellings of the various names of the plants could possibly be generated and compared against when searching.

## **UI/UX Design**

The app will use the 'tabbed interface' template present in xcode and will adhere as strictly as possible to current iOS design patterns. In Appendix B are some simple mockups showing the major screens.

- Note that the menu and it's tab button have been removed in my current design.
- Note that the sliding up and down of the glossary is no longer included in the design. Users should be able to switch to this tab to look something up, then return to their previous state in any other tab.

```
Appendix A - SQLite Table Creation
```

```
PRAGMA foreign keys = true;
DROP TABLE IF EXISTS taxon;
CREATE TABLE taxon (
   id INTEGER PRIMARY KEY AUTOINCREMENT,
   unit type INTEGER NOT NULL,
   parent INTEGER REFERENCES taxon(id),
   -<br>sci_name TEXT DEFAULT '',
   common name TEXT DEFAULT '',
   alt name TEXT DEFAULT '',
   authority TEXT DEFAULT '',
   description TEXT DEFAULT '',
   loc_text TEXT DEFAULT '',
   origin TEXT DEFAULT '',
   status TEXT DEFAULT ''
);
DROP INDEX IF EXISTS taxon parent idx;
CREATE INDEX taxon parent idx ON taxon (parent);
DROP INDEX IF EXISTS taxon unit type idx;
CREATE INDEX taxon unit type idx ON taxon (unit type);
DROP TABLE IF EXISTS taxon closure;
CREATE TABLE taxon_closure (
   ancestor INTEGER NOT NULL REFERENCES taxon(id),
   descendant INTEGER NOT NULL REFERENCES taxon(id),
   PRIMARY KEY(ancestor, descendant)
) WITHOUT ROWID;
DROP INDEX IF EXISTS taxon ancestor idx;
CREATE INDEX taxon ancestor idx ON taxon closure (ancestor);
DROP INDEX IF EXISTS taxon_descendant_idx;
CREATE INDEX taxon descendant idx ON taxon closure (descendant);
DROP TABLE IF EXISTS location;
CREATE TABLE location (
   id INTEGER PRIMARY KEY AUTOINCREMENT,
   taxon INTEGER NOT NULL REFERENCES taxon(id),
   x REAL NOT NULL,
   y REAL NOT NULL
);
DROP INDEX IF EXISTS location taxon idx;
CREATE INDEX location taxon idx ON location (taxon);
```

```
DROP TABLE IF EXISTS photo;
CREATE TABLE photo (
   id INTEGER PRIMARY KEY AUTOINCREMENT,
   taxon INTEGER NOT NULL REFERENCES taxon(id),
   autor TEXT DEFAULT '',
   photo BLOB NOT NULL
);
DROP INDEX IF EXISTS photo taxon idx;
CREATE INDEX photo taxon idx ON photo (taxon);
DROP TABLE IF EXISTS word;
CREATE TABLE word (
   id INTEGER PRIMARY KEY AUTOINCREMENT,
   word TEXT NOT NULL,
   definition TEXT NOT NULL
);
DROP INDEX IF EXISTS word idx;
CREATE INDEX word idx ON word (word);
DROP TABLE IF EXISTS key node;
CREATE TABLE key_node (
   id INTEGER PRIMARY KEY AUTOINCREMENT,
   description TEXT NOT NULL,
   parent INTEGER REFERENCES key node(id),
   taxon INTEGER REFERENCES taxon(id)
);
DROP INDEX IF EXISTS key node parent idx;
CREATE INDEX key node parent idx ON key node (parent);
DROP TABLE IF EXISTS key node closure;
CREATE TABLE key_node_closure (
   ancestor INTEGER NOT NULL REFERENCES key_node(id),
   descendant INTEGER NOT NULL REFERENCES key node(id),
   PRIMARY KEY(ancestor, descendant)
) WITHOUT ROWID;
DROP INDEX IF EXISTS key node ancestor idx;
CREATE INDEX key node ancestor idx ON key node closure (ancestor);
DROP INDEX IF EXISTS key node descendant idx;
CREATE INDEX key node descendant idx ON key node closure
(descendant);
```
### **Appendix B - Mockups**

### **Dichotomous Key Navigation Mockup**

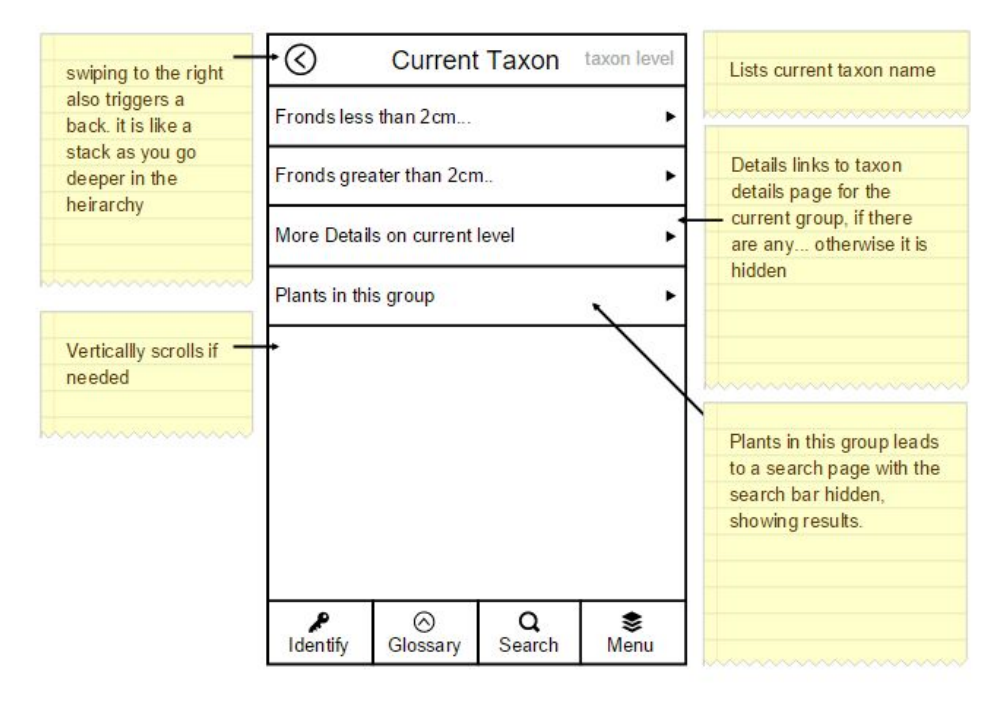

## **View Taxon Mockup**

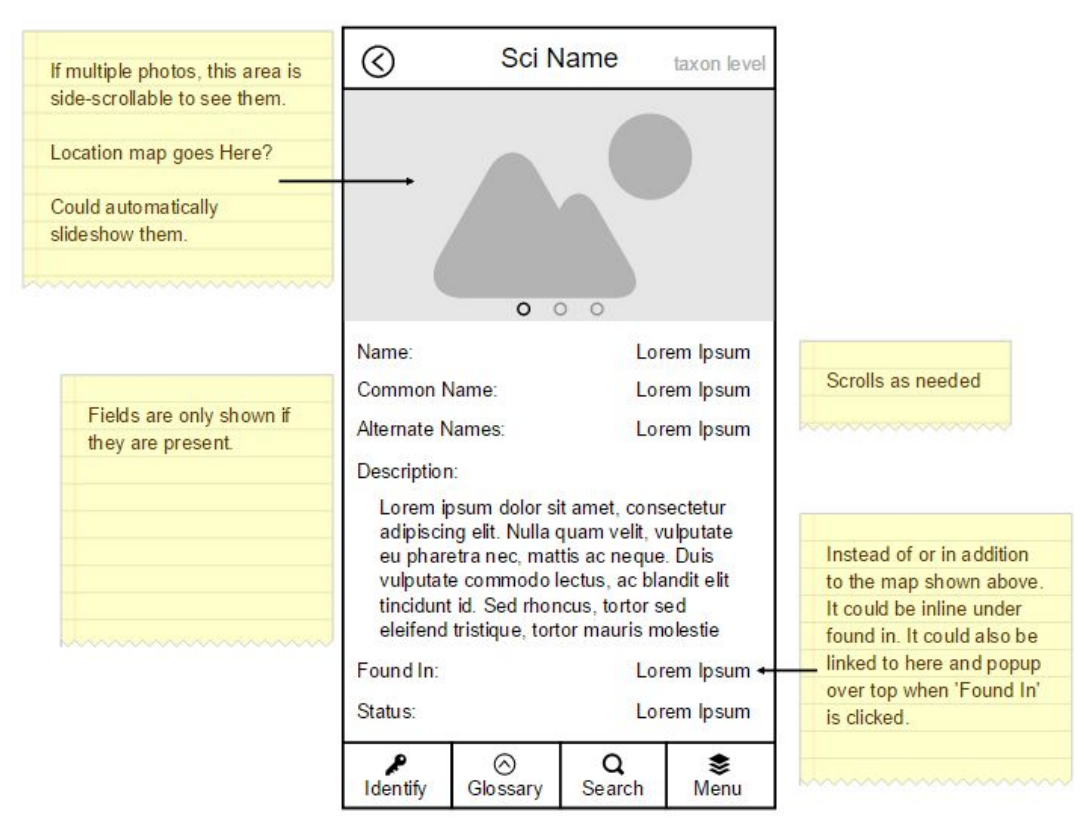

### **Search Mockup**

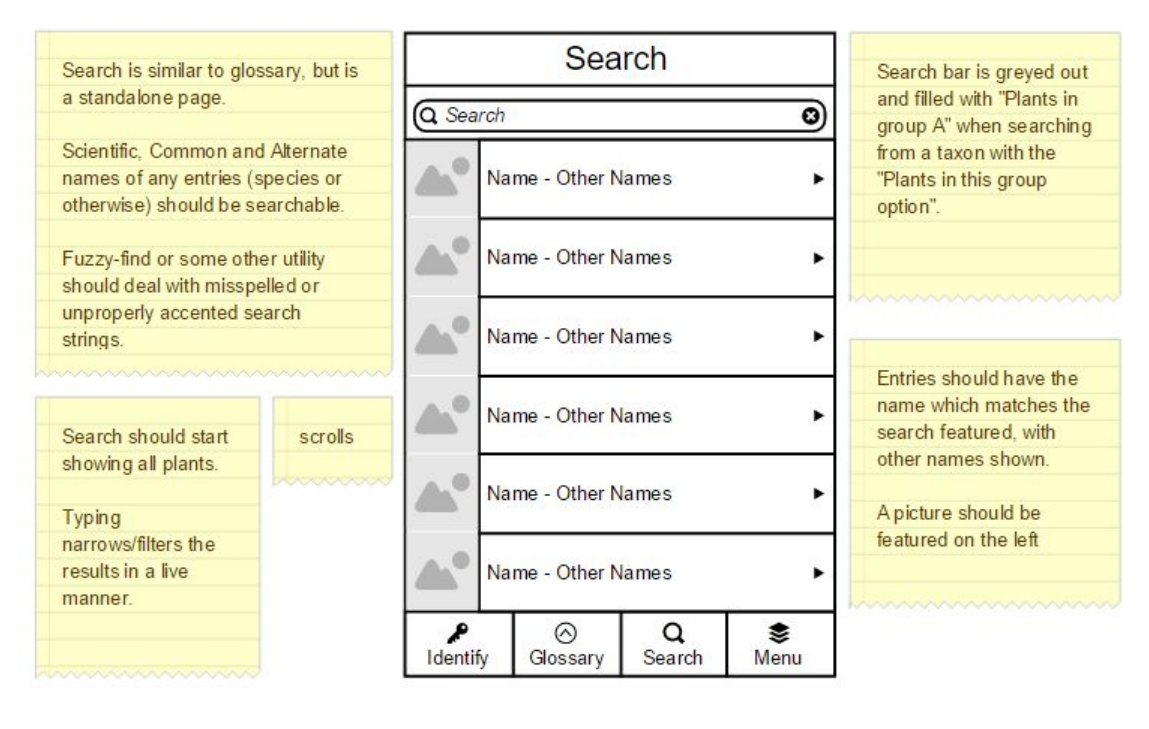

## **Glossary Mockup**

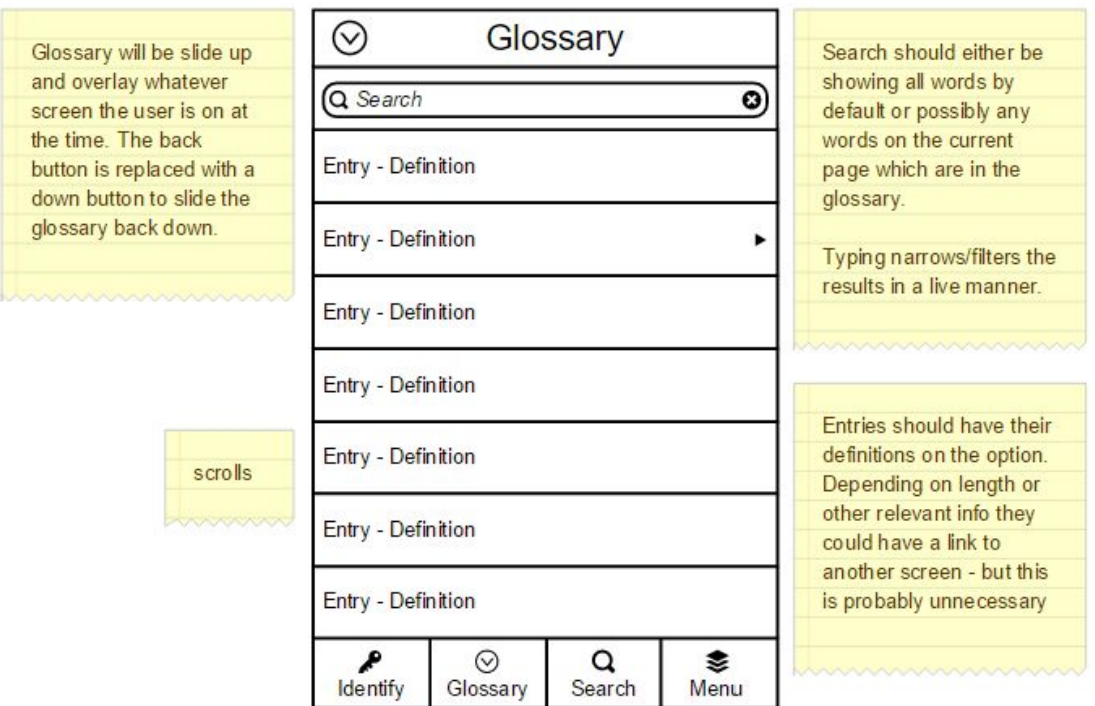